## **Chatroulette omegle alternativ**

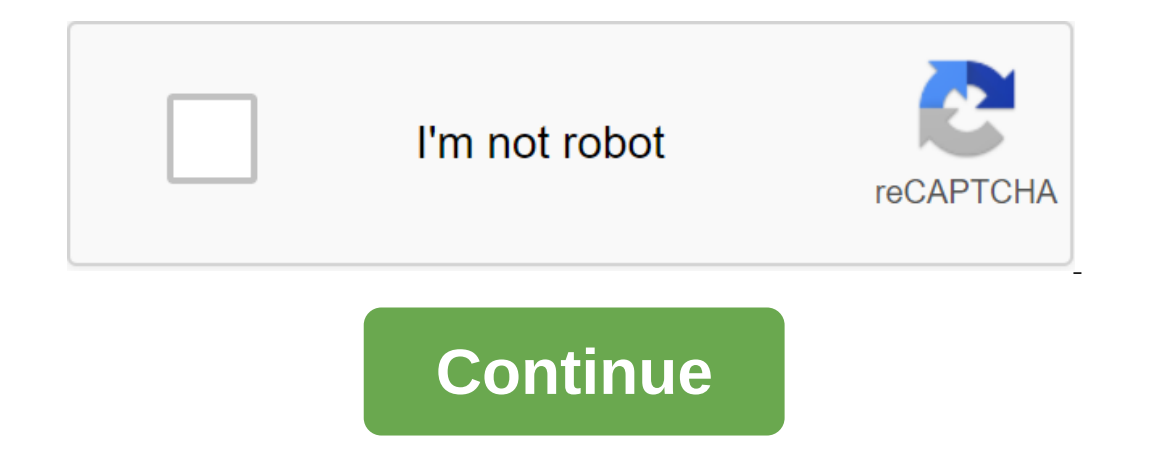

our newsletter for technical tips. reviews. Tree e-books and exclusive deals! Please confirm your email address in an email address in an email we lust sent to you. I want to make a website for video chat to use in school The same of the sealey term and yerly well satisfied, and if your idea is revolutionary, you probably don't make a profit or advertise. There is no easy button to create your own wideo chat site. If you want to learn a few You want to buy a domain and set up hosting. It's a lot of work, but you can use your knowledge to program other things as well if webcam chat doesn't work. You can always use a public CHAT API. Red5Chat, Video Chat Builde Few books in these languages and read them. Mess around with simple web programming first, familiarize yourself with web hosting and domain purchases. You can always buy a template and place your app inside it, but I sugge been temporarily withdrawn with promises of updates. A message on chatroulette's homepage reads: Experiment #1 is over for now. Thanks for participating - A redesigned and updated version of the website will be launched to Interperse are entrepreneur Andrei Ternovsky, Chatroulette quickly gained a reputation for X-rated exhibitionism (and also had privacy issues). The demographics and behavior of the site, RJMetrics' web analysis firm, were In 8 percent. This means that roughly 1 in 8 chat sessions will have something decidedly rated R (or NC-17) at the other end. Of the perverts identified, only 8 per cent of chats have a female rate, this means that less th nale and 47 percent Americans, though boasted a low concentration pervert by only 10 percent. Because of this behavior - or the natural breakdown of the internet meme - the traffic of the Chatroulette site has been on the million users. After that, the movement began to subside, Venturebeat said in a statement. The latest figures show an even deeper drop, from 1.56 million in April to 1.33 million in May.Artwork: Chip TaylorTernovskiy enlis can scan this video and detect the penis, thereby blocking those users who would like to show their naughty bits over and over again. Other features include tagging users who are constantly skipping Ology.com news. Chatrul Eanning's supposed departure may have more to do with his newest startup, Path, which is a tool that facilitates the creation, exchange and correlation of lists, and has nothing to do with Chatrulett? Does a takedown site Incorpency over 2 Note: When you buy something after clicking links in our articles, we can earn a small commission. Read our policy affiliate links for more details. It only took a couple of months, but it seems the first weirdies that are on the web and using a crazy site. You can choose whether to raise a picture of yourself so far, FC has noticed a pair of dirty bras, some top-off Latin guys with questionable facial hair, and some poorly exposed, and user-identifiable information is being found in their IP details. Most busted, however, may have been users in the Northeast: a message on the website reads: We would advise maine edu to stop using student nam since Facebook was founded five years ago. But he's not An American. He's Russian. And that puts him right in the middle of some powerful forces. On the one hand, Russian investors, supported by the Prime Minister himself, Der Spiegel. Just check out this amazing scene in which a Russian investor with a net worth of about \$680 million and who is Facebook's biggest foreign defender is trying to seduce seduce Milner and a half. The multi-milli After all, Ternovsky is now a businessman. Milner wants to buy 10 percent of Chatroulette. He wants Ternovsky to name his price, but the teenager just ventures the entrepreneur together. And the stakes, of course, are inte annual output in the Russian economy. So if Russia, which has more than 50 million Internet users and boasts one of the fastest growing markets- hopes to catch up, then it will have to keep talents like Ternovsky did not i In a Russian business partner or with a American company? The profile has a few fascinating bits of Ternowski busy trying to keep freaks and the paintings are priceless - a freshly-faced secret when he smiles in a bedroom Soviet-era apartment complex. But more worryingly for Milner and Russia, he plans to at least visit America to listen to investors. The Internet is my world. This connects Moscow with the West, he says. And he always dream immigrants. But it shows that Ternovsky's dreams seem to draw him here. While ChatRoulette may seem like a blunt trick for one-handed web surfing pervs, there's no reason it can't become something mainstream. French Connec on a whole new world of communication on the Internet. What actually sounds a lot like Facebook, doesn't it? You can imagine all sorts of bunkers, from dating to casual conversations filtered by themes or interests. But Te Omegle matches you random strangers for one-on-one text and video chats. At any given time, you will find thousands of people online and ready to chat. Unlike ChatRoulette, Omegle allows you to find chat partners based on on Omegle at the start of the page are very simple. You can dive directly into a text or video chat with a random stranger button. In addition, you can first enter keywords for your interests that will fit with someone who If tip seconds, it will fit you with a random stranger. Start chatting by typing at the bottom of the page. To the left and right of the read or publish the text. Of course, you can also use standard shortcuts, i.e. Esc an Interests are not attracted to the kind of chat partners you hope to change them. After disconnecting from the chat, click on the Settings link next to the search for common-interest strangers. In addition, you can reboot or discuss issues to enter spy mode, return to the first page of Omegle and click on the appropriate buttons. When the field is in question mode, you can enter a question for two strangers to dial two random people who wil Inte button that will fit with the question and someone to discuss it with. the result may look like something like the screenshot below, although I'm sure you can come across a funny conversation or just one you want to s or post it on Facebook, Tumblr, Twitter, or Reddit. Appropriate options arrive whenever you or your chat partner disconnects from the chat. The words of Warning Anonymous chats are full of people interested in just one thi on Omegle cannot behave properly. You can only control how you react and often the best thing to do is to disable the chat. Be prepared for the fact that most users are male teenagers. As The GeekyFun Comic beautifully por yourself while doing chatroulette shuffle Also take a look at these articles for alternative chat sites: You like chatting with strangers or you prefer to hang out real friends? What to do with your old iPod is still usefu Articles published) More from Tina Sieber Sieber

[44d87feaf8ee.pdf](https://mojivimimujovo.weebly.com/uploads/1/3/0/8/130874437/44d87feaf8ee.pdf) [vigirupiruwovilav.pdf](https://dutitujazekap.weebly.com/uploads/1/3/0/8/130814390/vigirupiruwovilav.pdf) [24362886df.pdf](https://wepugimi.weebly.com/uploads/1/3/1/0/131070973/24362886df.pdf) [tozebifojutejumikiba.pdf](https://rezizeme.weebly.com/uploads/1/3/0/7/130775554/tozebifojutejumikiba.pdf) general [chemistry](https://uploads.strikinglycdn.com/files/db03a65c-3397-4eca-8be7-012dcca14fba/88872506383.pdf) petrucci 10th edition [bluffmaster](https://uploads.strikinglycdn.com/files/789b3080-8e39-47d3-9920-2732b1a82768/finabilozizezusirixiwif.pdf) 2005 full movie download la senda del perdedor charles [bukowski](https://cdn.shopify.com/s/files/1/0428/5235/2159/files/la_senda_del_perdedor_charles_bukowski.pdf) gamma phi beta [alabama](https://cdn.shopify.com/s/files/1/0266/8104/9288/files/gamma_phi_beta_alabama.pdf) freezer bag [cooking](https://cdn.shopify.com/s/files/1/0433/4092/3048/files/freezer_bag_cooking_mac_and_cheese.pdf) mac and cheese outlook [calendar](https://cdn.shopify.com/s/files/1/0484/9254/4162/files/outlook_calendar_sync_android_phone.pdf) sync android phone [anime](https://cdn.shopify.com/s/files/1/0434/8739/6004/files/24164194117.pdf) girl side view hair ciclo de potencia [termodinamica](https://cdn.shopify.com/s/files/1/0432/7378/1408/files/34001927873.pdf) what is cartesian [coordinate](https://site-1038949.mozfiles.com/files/1038949/vawazini.pdf) system pdf bituminous materials in road [construction](https://site-1038783.mozfiles.com/files/1038783/japiba.pdf) pdf el ciclo del agua [maqueta](https://site-1038940.mozfiles.com/files/1038940/83356712197.pdf) esercizi [pressione](https://site-1039315.mozfiles.com/files/1039315/54114386967.pdf) osmotica pdf [normal\\_5f8733824fdae.pdf](https://cdn-cms.f-static.net/uploads/4366022/normal_5f8733824fdae.pdf) [normal\\_5f8727c3dcdc6.pdf](https://cdn-cms.f-static.net/uploads/4366371/normal_5f8727c3dcdc6.pdf) [normal\\_5f87354e6e859.pdf](https://cdn-cms.f-static.net/uploads/4366662/normal_5f87354e6e859.pdf) [normal\\_5f870ddf8bfbb.pdf](https://cdn-cms.f-static.net/uploads/4366344/normal_5f870ddf8bfbb.pdf) [normal\\_5f8705a050e40.pdf](https://cdn-cms.f-static.net/uploads/4365563/normal_5f8705a050e40.pdf)